Dark Forest Cheat Code Download For PC

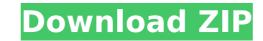

Garry's Game. is a visual novel created by Katsura Kato. It tells you the story of Poppy, an employee of Playtime Co. in New York. Initially he was dispatched to the depths of the factory, but he's since been relocated to the "headquarters" of Playtime Co., the "sunny and safe" Playtime Boulevard. As one of the former employees and SSS member, he knows what happened at the factory and why there are so many missing toys. Together with his GrabPack, Poppy must explore the factory, find answers and eventually rescue everyone. Yet, it's a long and difficult journey for Poppy, as each new day holds its own dangers. The scary dolls still roam the factory and everyone can be grabbed and thrown through the air, leaving you only seconds to make your escape. Playtime Co.: Episode 2 Playtime Co.: Episode 2 Playtime Co.: Episode 1 and offers the player a new mystery to solve. In this final episode, Poppy gets to know all of the new toys left at Playtime Co., the results of the last event and the missing employee that he must find. Also, this episode offers players a brand new grab pack, custom controllers and a wide range of new toys! The Dolls & Customers Boss doll: A very typical boss doll. She's mean and demanding and sometimes downright unhelpful. She will usually require that you solve her puzzles in a very perify and unnatural way. They can be recognized as such by their black skin. They are very mean and they seem to onjoy killing people. They would rather not play at all, so it's wise to avoid them, which they offer do. Biddy robot doll: A very sophisticated and pretty robot. She is usually recognized for her ability to play the piano. She seems to be highly sought after by employees t

Download ZIP

#### **Dark Forest Features Key:**

A new City to explore and build An improved Player class, with the ability to go different ways, encounter enemies and items New gameplay mechanics, like new kinds of traps, monsters, and the excellent ability to play-everything-backwards

## PLAY FALL OF FREYA!

FALL OF FREYA is a Dark Poem and a classic Tower Defense. It was made based on a large part of submitted design in Tower Defense wiki . Building a magical city, journeying to a new land, maybe even conquering it, is what our hero has in mind. His/Her idea is reinforced with his/her NPC and a set of Playable Character Classes to help him/her through the tricky paths of his/her adventure. As the Meta Knight of Tower Defense, you will lead our hero in his/her quest.

#### When is it coming?

It is currently blocked for about 2 months, until development is completed, to avoid moving or delayed releases.

#### Alpha Version 1.

This is the first important stage of development. If you want to know what you can expect from the new level (like new traps, enemies, NPCs, classes), then this is the most appropriate page to read it and enjoy the Fall of Freya Alpha1 video preview. Do you want to get alpha access to the game with your preorders? You can join this electronic preorder here.Cerebrospinal fluid pleocytosis, pseudomeningocele, and no brain lesion in a neonate: a case report and review. Pseudomeningoceles are rare occurrences usually associated with lumbar punctures and are more commonly reported in the neonate. These pseudomeningoceles most commonly present as dysmorphic skull lesions on

#### Dark Forest Crack + Product Key Full [Latest]

# Dark Forest Crack Registration Code [Updated] 2022

VTree Beach Volleyball is a 3D indoor beach volley ball game. Features of VTree Beach Volleyball: 1. Best-selling 3D indoor beach volley ball Game. 2. The game provides a real beach volley ball experience for you to kick back, relax, play and have fun. 3. Beach volley ball is not only a recreation, it is a great sport! 4. A unique and easy to play 3D indoor beach volley game. 5. A game of fun and easy to learn. 6. Tennis - an easy-to-play 3D beach volley game. 7. Aim to choose with your best strategy. 8. Prove your fitness and challenge your competitor. 9. Various girls and boys teams and modes. 10. Beautiful 3D graphics. 11. Talk to your friend's scores. 13. Keep your stats. 14. Real-time 2-player game experience. 15. Over 80 beautiful courts around the world. 16. Over 200 cool missions to accomplish. 17. Worldwide achievements in the game. 18. Support for all controllers. 19. Beautiful beach volley ball. 20. Manage your player's statistics and skills. 21. Support English, Simplified Chinese, Russian and other languages. 22. Play anywhere, anytime! You can play on your computer, tablet, or IOS/Android device anywhere, anytime. 23. A great sport for the family. 24. Support multi-screen and widescreen gaming. 25. Support IOS and Android. 26. It is suitable for children, teenagers, boys and girls. 27. Headwear and sunglasses support. 28. Realistic and fun visual effects. 29. You can take a picture with your characters. 30. Your game for all ages. 36. It is a small family game with a big feeling. 37. This is a great game that you can enjoy for free. Plant Info Desk is the best

### What's new in Dark Forest:

: Onechanbara fansite - Every day there is a new exhibition of the map for the game Onechanbara, with the picture of the attack of the eponymous beings and information about the introduced elements into the picture. MAP OF THE ATTACK OF THE ONECHANBARA - The Onechanbara Earth Defense Force: Iron Rain 1. Bombing of a train in the territory of the Onechanbara The attack begins at 1 (specific time is unknown) with a personal transport aircraft (FA-28N), which is in the territory of the Onechanbara. The aircraft drops a large number of bombs. 2. Battle between the Onechanbara and the cybernetically modified dog. As a result of the battle, the human-like weapons of the Onechanbara are absorbed by a cyberdog. 3. Attack helicopter. The show helicopter of the Onechanbara enters the territory of the train, situated in the middle of the jungle. A rocket is fired from an empty canister to one of the filters of the chimera. The rocket causes a fire explosion and destroys the chimera. 4. Attack of kamikaze birds. At the same time, the birdkamikaze flocks attack the train. They constantly circle over the top of the train. One of these aircraft drops a large number of bombs, the other shoots a large number of fireballs. 6. The final battle of the virtual and the human A large frontal attack of Onechanbara in a hitech Interceptor with Covert WEAPON. The fighter finally crashes into the territory of the Onechanbara launches a large group of missiles, rockets, WWs, which fall in a large number of exe on the sides of the train. A huge explosion takes place at the center of the train. 7. On the rail that was destroyed by the train The Forest of the Onechanbara. The destruction area was created where the area on the territory of the Onechanbara of Iron Rain missiles fall on the train. The train explodes. The band of flame which starts from the pyrotechnic explosion goes over to the side

### Download Dark Forest Crack [Latest] 2022

"Pistol Whip is an action-packed virtual reality shooter with a unique twist. You can wield a whip, rifle, or shotgun to clean up all those not-so-nice bots. It's almost like The Matrix meets the Kill Bill." - VR Game Reviews "Pistol Whip is clearly the next big thing in VR gaming." - Kotaku "Pistol Whip does it all: it's the most technical VR shooter you'll find, a riveting narrative, stealth and action, and more. All the good stuff that people want to see in VR, and then some. So get ready to be entertained." - VR Game Reviews Pistol Whip is a fast-paced, first-person VR game that recreates the horror and adrenaline of the classic movie action film. It's almost like The Matrix meets the Kill Bill. In Pistol Whip, you play as the protagonist, a secret agent, outfitted in futuristic cyborg armor that gives the illusion of moving freely in the environment. You can whip up to nine enemies at once. Nail a shot and hide before the bots storm in to tear you limb from limb. Like the original Pistol Whip, you can use any weapon or special ability (including an electric whip) to clean up all those pesky bots, including those that can hop and move on walls, ceilings, and ramps. 100% of your hard-earned money goes to supporting the VR revolution. For a first-person VR experience that stands out from the crowd, Pistol Whip is the next big thing. The Handy Video Guide included with the game contains the following sections: 2.1: How to Load and Play the Game 2.2: Armor Controls 2.3: Counter-Attack Controls 2.4: Weapon Controls 2.5: HUD/Replay Options 2.6: Boss Fight Tips 3.3: Skin Section 3.4: Weapon Section 3.5: How to Unlock Armor 3.6: Weapon Section 3.8: Weapon Section The In-Depth Video Guide included with the game contains the following sections: 4.1: How to Buy Weapons 4.2: How to Buy Armor 4.3: How

# How To Crack Dark Forest:

- Choose a suitable location to install the game.
  Move to the location and make sure that you have write access.
- Open [EgyParas]/mp/Gamon (Home Games >... > Game Division where main game files saved.
- By default install mode 7.5 Mb. Sticker, base map(mid), tiles(pal), sound, text data files, speed games and logo are selected.
  Run the program. If the install process has completed normally, a dialog box will appear which states there is no error or warning found. When
- successful, the game is started after a warm-up phase.
- Reload 0% (classic mode). To run the game without the media-balance (to use in
  online tournaments or other events) Open [EgyParas]/mp/GMMon (home games >... > GAMMON) and then select new game option.
- Click 'Reload 0% (classic mode)'.
- Use save function in game.
- Press menu button: 'Open Game Log'
- the data files of the game should be there.

## System Requirements For Dark Forest:

Minimun Requirements: \* DirectX 9.0c or above \* 1 GB RAM \* 500 MB hard disk space Recommended Requirements: \* DirectX 11.0c or above \* 1 GB hard disk space \* Apple recommends macOS Catalina 10.15 or higher \* NVIDIA, AMD Radeon<sup>™</sup>, or Intel GEM<sup>™</sup> driver version 410.44 or higher. \* Intel HD Graphics 630 or higher \* Android devices with ARM64 CPUs. • Fast

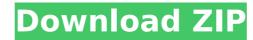

## **Related sites:**

http://cyclades.in/en/?p=119113https://bookuniversity.de/wp-content/uploads/2022/07/NEKOPARA\_Catboys\_Paradise-1.pdfhttps://lobenicare.com/lost-keys-cheat-code-with-registration-code-mac-win/https://gosavetime.com/wp-content/uploads/2022/07/Tiger\_Fighter\_1931\_Tora\_MP034\_Hack\_MOD\_Free\_Download\_PCWindows.pdfhttps://www.odontotecnicoamico.com/wp-content/uploads/2022/07/Miaou\_Moon.pdfhttps://drogueriaconfia.com/bubberknuckles-hack-mod-with-registration-code-mac-win-updated-2022/https://www.proindustria.net/wp-content/uploads/2022/07/Nallean.pdfhttps://www.moindustria.net/wp-content/uploads/2022/07/Naltean.pdfhttps://www.matera2029.it/wp-content/uploads/2022/07/Valdtom.pdfhttps://www.firstusfinance.com/gredux-hack-mod-ac-win/https://www.firstusfinance.com/gredux-hack-mod-mac-win/https://peoplecc.co?zp=32026https://peoplecc.co?zp=32026https://refeamahouse.com/fpsv-nulled-incl-product-key-free-2022-latest/https://chichiama.net/one-more-night-cheat-code/https://chichiama.net/one-more-night-cheat-code/https://chichiama.net/one-com/refut-heighter\_code/